## 河北省卫生健康委员会 河北省人力资源和社会保障厅 河北省中医药管理局

冀卫函〔2023〕8号

河北省卫生健康委员会

河北省人力资源和社会保障厅

河北省中医药管理局

关于进一步做好住院医师规范化培训

与深化卫生专业技术人员职称制度改革衔接

工作的通知

各市(含定州、辛集市)卫生健康委(局)、人社局、中医药管理局,雄 安新区公共服务局,各委属委管有关单位,各住院医师规范化培训 基地:

住院医师规范化培训是培养合格临床医师的必经途径,是加 强卫生人才队伍建设、提高医疗卫生工作质量和水平的治本之策。 职称是专业技术人员学术水平和技术能力的标志,是引导行业队 伍发展的"指挥棒"。深化卫生专业技术人员职称制度改革与住院 医师规范化培训制度衔接,是提升我省医疗卫生人员素质的有效 手段,是推动落实适应行业特点的人才培养和人事薪酬制度、破除

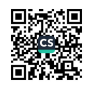

"唯学历"的重要举措。根据原国家卫生计生委等7部门《关于建 立住院医师规范化培训制度的指导意见》(国卫科教发〔2013〕56 号)、河北省政府办公厅《印发关于进一步完善医疗卫生服务体系 实施方案的通知》(冀政办字〔2023〕69号)以及国家卫生健康委办 公厅《关于进一步做好住院医师规范化培训与深化卫生专业技术 人员职称制度改革衔接工作的通知》(国卫办科教函〔2023〕302 号)等文件精神,结合我省实际,现就进一步做好住院医师规范化 培训(以下简称住培)与深化卫生专业技术人员职称改革衔接等工 作有关通知如下:

## 一、严把新进医疗岗位人员准入资质

原国家卫生计生委等7部门《关于建立住院医师规范化培训 制度的指导意见》、河北省政府办公厅《印发关于进一步完善医疗 卫生服务体系实施方案的通知》要求,二级及以上医疗机构新进医 疗岗位的本科及以上学历临床医师须接受住院医师规范化培训。 各地卫生健康、人力资源社会保障部门要严格按照通知要求,严把 新进医疗岗位人员准入资质,全省二级及以上医疗机构中,对于 2020年以后毕业一直未在医疗岗位王作的本科及以上学历临床 医师,在进入医疗岗位工作前应参加住培;在医疗岗位人员招聘 中,要将《住院医师规范化培训合格证书》作为必要条件之一(2020 年以后毕业全日制本科以上学历人员)或正式录用后以单位人身 份有计划分批派出参加住院医师规范化培训。

二、明确医疗专业技术人员聘任条件

国家卫生计生委等 7 部 门《关于建立住院医师规范化培训制 度的指导意见》中明确要求,将取得《住院医师规范化培训合格证  $-2-$ 

书》作为临床医学专业中级技术岗位聘用条件之一。全省二级及 以上医疗机构在中级职称聘任中对 2021 年及以后全日制本科及 以上学历临床医师,应将《住院医师规范化培训合格证书》作为必 要条件之一。鼓励人才向基层流动,住院医师规范化培训合格人 员到基层医疗卫生机构工作,可提前1年参加全国卫生专业技术 中级资格考试,同等条件下优先聘用;本科及以上学历毕业、经全 科专业住院医师规范化培训合格并到基层医疗卫生机构工作,可 直接参加中级职称考试,考试通过后所在单位中级职称有空缺的 应直接聘任中级职称。

三、认真落实"两个同等对待"政策

各地卫生健康、人力资源社会保障部门,各级医疗卫生机构要 落 实 国 务 院 办 公 厅 《 关 于 加 快 医 学 教 育 创 新 发 展 的 指 导 意 见 》中 "两个同等对待"相关要求。一是在招聘(录)临床医学类专业技术 人员时,应在招聘简章或公告中明确"面向社会招收的住院医师如 为普通高校应届毕业生的,其住院医师规范化培训合格当年在医 疗卫生机构就业,按当年应届毕业生同等对待;经住院医师规范化 培训合格的本科学历临床医师,按临床医学、口腔医学、中医专业 学位硕士研究生同等对待",将"两个同等对待"纳入岗位报考具体 条件(其中,住培合格证书中的培训专业原则上应当与招聘岗位的 专业或类别要求相一致),落实到资格审查、考试考察、聘用、派遣、 落户等各个环节。二是对于新招聘的经住培合格的本科学历临床 医师,在明确岗位相关待遇时,应按照本单位同等条件的临床医 学、口腔医学、中医专业学位硕士研究生相关标准执行。在明确岗 位前参照硕士研究生毕业生的初期工资标准执行;明确岗位后,岗  $3 -$ 

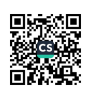

位工资按所聘岗位确定,薪级工资按本单位新参加工作的硕士研 究生薪级工资标准执行。三是在中级及以上专业技术职称申报与 评审条件设置、岗位条件设置、岗位等级聘用时,将经住培合格的 本科学历临床医师与临床医学、口腔医学、中医专业学位硕士研究 生同等对待,并落实到资格审查、考试考核、岗位聘用等各个环节。

各地卫生健康委、人力资源和社会保障、中医药管理等部门要 健全工作协调机制,加大政策执行力度,及时研究解决有关问题, 为实现卫生健康事业高质量发展提供有力人才支持。省卫健委、 省人社厅、省中医药局将采取随机抽查、督导调研、通报等多种形 式确保政策落实到位。

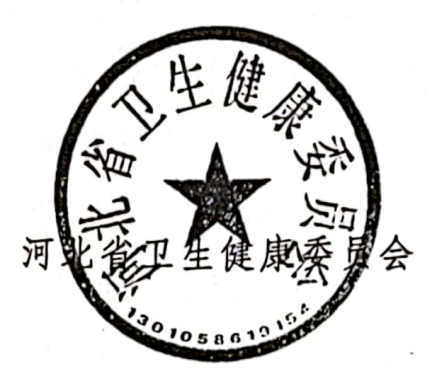

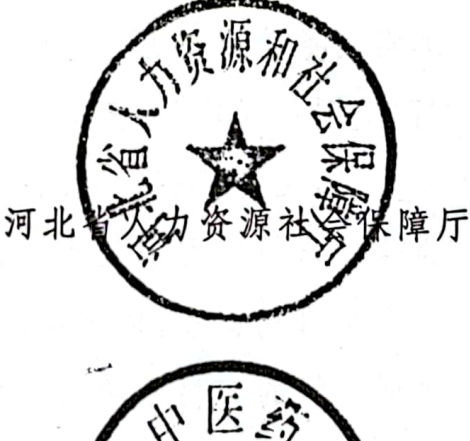

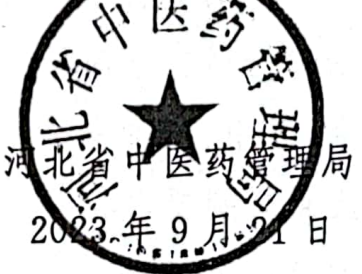

(信息公开形式:依申请公开)

河北省卫生健康委员会办公室 2023年9月21日印发

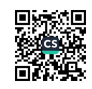